Strutture Dati nella piattaforma Java: Java Collection Framework

#### **STRUTTURE DATI IN JAVA**

- **Java Collection Framewor k (JCF) fornisce il supporto a qualunque tipo di** *struttura dati*
	- **interfacce**
	- **una classe Collections che definisce algoritmi polimorfi ( ) funzioni statiche)**
	- **classi che forniscono implementazioni dei vari tipi di strutture dati specificati dalle interfacce**
- **Obiettivo: strutture dati per "elementi generici" (vi ricordate il tipo degli elementi nell ADT ' list <sup>e</sup> tree?)**

### **UN PO ' DI DOCUMENTAZIONE IN RETE**

**Tutorial di Java sulle Collections:**

**http://java.sun.com/docs/books/tutorial/collections/index.html**

**Gerarchia delle interfacce (la vediamo subito):**

**http://java.sun.com/docs/books/tutorial/collections/interfaces/index.html**

#### **Classe Collections:**

**http://java sun com/developer/onlineTraining/collections/Collection html http://java.sun.com/developer/onlineTraining/collections/Collection.html**

#### **JAVA COLLECTION FRAMEWORK (package java.util)**

#### **Interfacce fondamentali**

- **Collection: nessuna ipotesi sul tipo di collezione**
- **Set: introduce l'idea di** *insieme* **di elementi (quindi, senza duplicati)**
- **List: introduce l'idea di** *sequenza*
- **SortedSet: l'insieme** *ordinato*
- **Map: introduce l'idea di** *mappa***, ossia tabella che associa chiavi a valori**
- **SortedMap: una mappa (tabella)** *ordinata*

#### **Criteri-guida per la definizione delle interfacce:**

- **Minimalità– prevedere solo metodi** *davvero basilari …*
- **Efficienza – …o che** *migliorino nettamente le prestazioni*

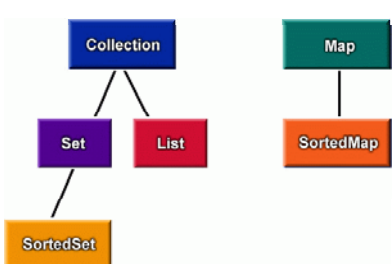

### **JAVA COLLECTION FRAMEWORK (package java.util)**

#### **Interfacce fondamentali**

- **Collection: nessuna ipotesi sul tipo di collezione**
- *Set***: introduce l'idea di** *insieme* **di elementi (quindi, senza duplicati)**
- *List***: introduce l'idea di** *sequenza*
- *SortedSet***: l'insieme** *ordinato*
- **Map: introduce l'idea di** *mappa***, p** *pp* **ossia tabella che associa chiavi a valori**
- *SortedMap***: una mappa (tabella)** *ordinata*

•*Queue***: introduce l'idea di** *coda di elementi (non necessariamente operante in modo FIFO: non necessariamente sono "code" anche gli stack.. che operano LIFO!)*

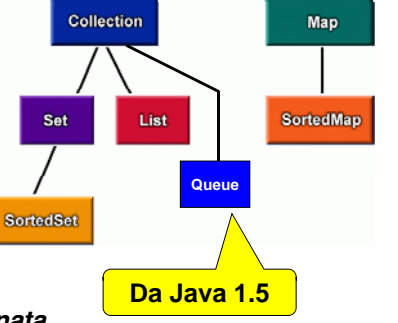

# **L'INTERFACCIA Set**

**Set estende e specializza Collection introducendo l'idea di** *insieme* **di elementi**

- **in quanto insieme,** *non ammette elementi duplicati* **<sup>e</sup>** *non h i di di i i ha una nozione di sequenza o di posizione*
- *l'interfaccia di accesso* **non cambia sintatticamente**, *ma si aggiungono vincoli al contratto d'uso:*
	- **add aggiunge un elemento solo se esso non è già presente**
	- **equals assicura che due set si id ti i l h iano identici nel senso che**  ∀**x** ∈ **S1, x** <sup>∈</sup> **S2 e viceversa**
	- **tutti i costruttori si impegnano <sup>a</sup> impegnano creare insiemi privi di duplicati**

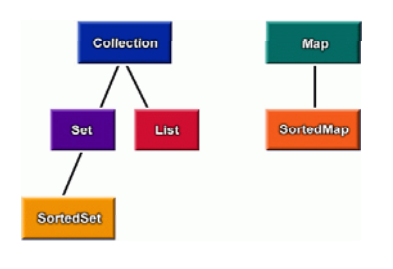

# **L'INTERFACCIA Collection**

#### **Collection introduce l'idea di** *collezione* **di elementi**

- **non si fanno ipotesi sulla natura di tale collezione**
	- **in particolare, non si dice che sia un insieme o una sequenza, né che ci sia o meno un ordinamento etc ordinamento,..**
- **perciò,** *l'interfaccia di accesso* **è** *volutamente generale*  **e preved t di e metodi per :**
	- **assicurarsi che un elemento sia nella collezione add**
	- **rimuovere un elemento dalla collezione remove** – **verificare se un elemento è nella collezione contains**– **verificare se la collezione è vuota isEmpty** – **sapere l di li à d ll ll i la cardinalità della collezione size**
	- **ottenere un array con gli stessi elementi toArray**
	- **verificare se due collezioni sono "uguali" equals**
	- *… e altri … (si vedano le API Java)*

### **L'INTERFACCIA List**

**List estende e specializza Collection introducendo l'idea di** *sequenza* **di elementi**

- *tipicamente ammette duplicati*
- **in quanto sequenza, ha una nozione di** *posizione*
- *l'interfaccia di accesso* **agg g iun <sup>e</sup> sia** *vincoli al contratto d'uso,* **sia** *nuovi metodi per l'accesso posizionale*
	- **add aggiunge un elemento in fondo alla lista (append)**
	- **equals è vero se gli elementi corrispondenti sono tutti uguali due a due (o sono entrambi null)**
- SortedMa SortedSet

**Collection** 

Map

– **nuovi metodi add, remove, get accedono alla lista** *per posizione*

### **L'INTERFACCIA SortedSet**

**SortedSet estende e specializza Set introducendo l'idea di** *ordinamento totale* **fra gli elementi**

- **l'ordinamento è quello naturale degli elementi (espresso dalla loro compareTo ) <sup>o</sup> quello fornito da un apposito Comparator all'atto della creazione del SortedSet**
- *l'interfaccia di accesso agg g iun e metodi* **che sfruttano l'esistenza di un ordinamento totale fra gli elementi:** 
	- **first <sup>e</sup>last restituiscono il primo e l'ultimo elemento nell'ordine**
	- **headSet, subSet <sup>e</sup>tailSet restituiscono i sottoinsiemi ordinati contenenti rispettivamente i soli elementi minori di quello dato, compresi fra i d <sup>e</sup> dati <sup>e</sup> maggiori due dati, di quello dato.**

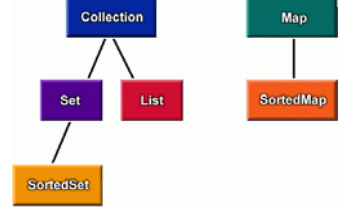

# **LE INTERFACCE Queue E Deque**

**Queue** (<sup>≥</sup> JDK 1.5) **specializza Collection introducendo l'idea di** *coda* **di elementi da sottoporre <sup>a</sup> elaborazione**

- *ha una nozione di posizione* **(***testa* **della coda)**
- *l'interfaccia di accesso* **si specializza:**
	- **remove estrae l'elemento "in testa" alla coda, rimuovendolo**
	- **element lo estrae senza rimuoverlo**
	- **esistono analoghi metodi che, anziché lanciare eccezione incaso di problemi, restituiscono un'indicazione di fallimento**

 $Deque (≥ JDK 1.6) specializza$ **Queue con l'idea di** *doppia coda*  (in cui si possono inserire/togliere . . . . . . . . . elementi da ambo le estremità) **Deque** 

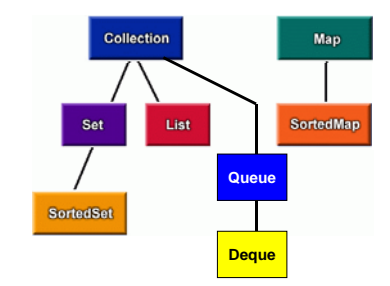

### **L'INTERFACCIA Map**

**Map introduce l'idea di** *tabella di elementi,* **ognuno** *associato univocamente a una chiave identificativa identificativa.*

- **in pratica, è una** *tabella a due colonne (chiavi, elementi)*  **in cui i dati della prima colonna** *(chiavi)* **identificano univocamente la riga.**
- **l idea ' di fondo è** *riuscire ad accedere "rapidamente rapidamente" <sup>a</sup> ogni elemento,* **data la chiave**
	- <u>IDEALMENTE, IN UN TEMPO COSTANTE</u>: ciò è possibile se si **dispone di una** *opportuna funzione matematica* **che metta in corrispondenza chiavi e valori** *(funzione hash): data la chiave,* **tale funzione restituisce** *la posizione in tabella* **dell elemento 'elemento**
	- **in alternativa, si possono predisporre opportuni INDICI per gp p uidare il reperimento dell'elemento a partire dalla chiave.**

### **L'INTERFACCIA Map**

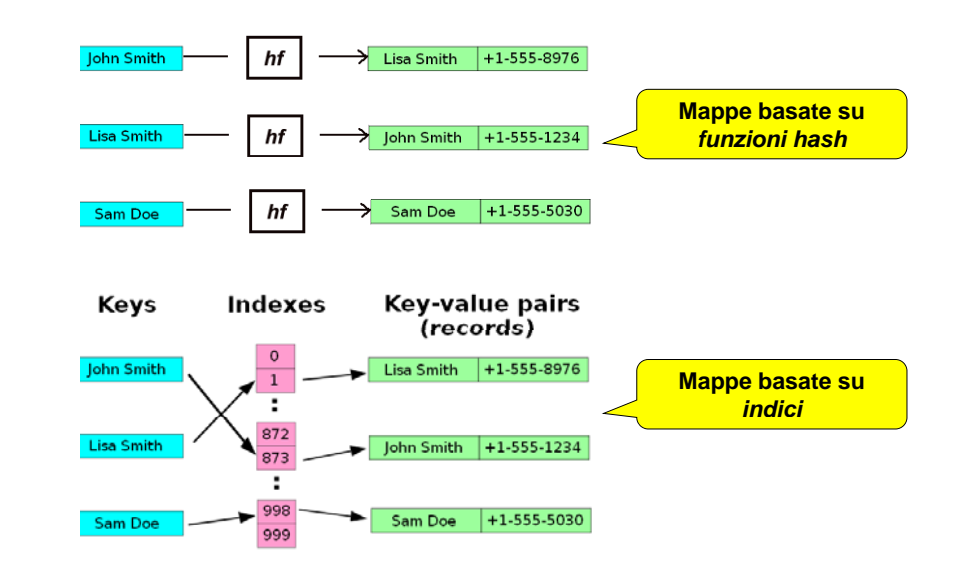

### **L'INTERFACCIA Map**

- *L'interfaccia di accesso* **prevede metodi per :**
	- inserire in tabella una coppia *(chiave, elemento)* put
	- **accedere a un elemento in tabella, data la chiave get**
	- **verificare se una** *chiave* **è presente in tabella containsKey**
	- **verificare se un** *elemento* **è presente in tabella containsValue**
- **inoltre inoltre, supporta le cosiddette "***Collection views* **", ovvero metodi per recuperare** *insiemi significativi:*

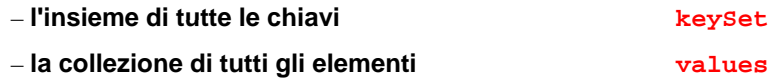

– **l'insieme di tutte le righe righe, ovvero delle coppie** *(chiave, elemento)* **entrySet**

### **L'INTERFACCIA SortedMap**

**SortedMap estende e specializza Map analogamente a quanto SortedSet fa con Set**

- **l'ordinamento è quello naturale degli elementi (espresso dalla loro compareTo ) <sup>o</sup> quello fornito da un apposito Comparator all'atto della creazione del SortedSet**
- *l interfaccia 'interfaccia di accesso aggiunge metodi* **che sfruttano l'esistenza di un ordinamento totale fra gli elementi:** 
	- **firstKey <sup>e</sup> lastKey restituiscono la prima/ultima chiave nell'ordine**
	- **headMap, subMap <sup>e</sup>tailMap restituiscono le sottotabelle con le sole entry le cui chiavi sono minori/com-prese/maggiori di quella data. Queue**

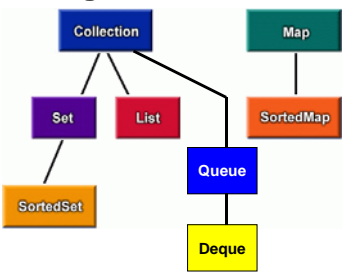

**JCF - recap**

• **Java Collection Framework (JCF) fornisce il supporto a qualunque tipo di** *struttura dati*

- **interfacce**
- **una classe Collections che definisce algoritmi polimorfi ( ) funzioni statiche)**
- **classi che forniscono implementazioni dei vari tipi di strutture dati specificati dalle interfacce**
- **Obiettivo: strutture dati per "elementi generici" (vi ricordate il tipo degli elementi nell tipo ADT ' list <sup>e</sup> tree?)**

#### **JAVA COLLECTION FRAMEWORK (package java.util)**

#### **Interfacce fondamentali**

- **Collection: nessuna ipotesi sul tipo di collezione**
- *Set***: introduce l'idea di** *insieme* **di elementi (quindi, senza duplicati)**
- *List***: introduce l'idea di** *sequenza*
- *SortedSet***: l'insieme** *ordinato*
- **Map: introduce l'idea di** *mappa***, p** *pp* **ossia tabella che associa chiavi a valori**

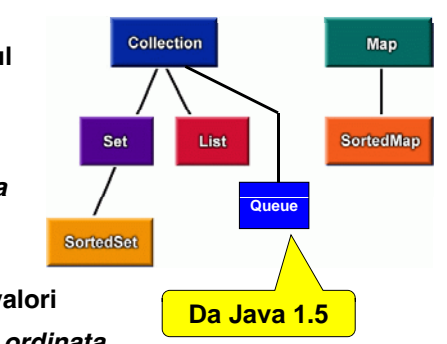

• *SortedMap***: una mappa (tabella)** *ordinata*

•*Queue***: introduce l'idea di** *coda di elementi (non necessariamente operante in modo FIFO: non necessariamente sono "code" anche gli stack.. che operano LIFO!)*

### **LA CLASSE Collections**

- **A completamento dell'architettura logica di JCF, alle interfacce si accompagna la** *classe Collections*
- **Essa contiene** *metodi statici* **per collezioni:**
	- **alcuni incapsulano** *algoritmi polimorfi* **che operano su qualunque tipo di collezione**
		- *ordinamento***,** *ricerca binaria, riempimento, ricerca del minimo e del massimo, sostituzioni, reverse,…*
	- **altri sono "wrapper"** che incapsulano una colle**zione di un tipo in un'istanza di un altro tipo**
- **F i i lt l Fornisce inoltre alcune** *cost ti an :*
	- **la lista vuota (***EMPTY LIST***)**
	- **l insieme 'insieme vuoto (***EMPTY SET* **)**
	- **la tabella vuota (***EMPTY MAP***)**

# **LA CLASSE Collections**

#### **Alcuni alg pq oritmi rilevanti per collezioni qualsiasi:**

- **sort(List): ordina una lista con una versione migliorata di**  *merge sort* **che garantisce tempi dell'ordine di** *n\*log(n)*
	- NB: l'implementazione copia la lista in un array e ordina quello, poi **lo ricopia nella lista: così facendo, evita il calo di prestazioni a <sup>n</sup>2\*log(n) che si avrebbe tentando di ordinare la lista sul posto.**
- reverse(List): inverte l'ordine degli elementi della lista
- **copy(List dest,List src)**: **copia una lista nell'altra**
- **bi <sup>S</sup> h(Li <sup>t</sup> Obj t) binarySearch(List,Object): cerca l'elemento nella lista ordinata fornita, tramite ricerca binaria.**
	- **le prestazioni sono ottimali – log(n) – se la lista permette l'accesso casuale, ossia fornisce un modo per accedere ai vari elementi in tempo circa costante (interfaccia RandomAccess).**
	- **Altrimenti, il metodo farà una ricerca binaria basata su iteratore, che effettua O(n) attraversamenti di link e O(log n) confronti.**

#### **JCF: INTERFACCE E IMPLEMENTAZIONI**

- **Per usare le collezioni ovviamente collezioni,** *non occorre conoscere l'implementazione:* **basta attenersi alla specifica data dalle interfacce**
- **Tuttavia, scegliere una implementazione diventa** *necessario all atto della costruzione 'atto (***new***)* **della collezione**

#### **JCF: QUADRO GENERALE**

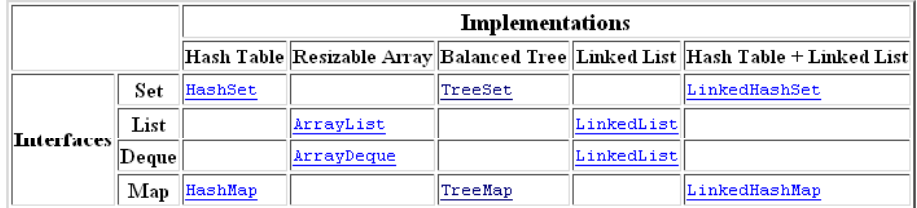

#### **Implementazioni fondamentali:**

- per Set: **per Set:** *HashSet, TreeSet, LinkedHashSet*
- **per List:** *ArrayList,LinkedList, Vector*
- per Map: **per Map:** *HashMap, TreeMap, Hashtable*
- **per Deque:** *ArrayDeque,LinkedList*

**In particolare, di queste adottano una** *t tt d lb*  **<sup>e</sup> Map** *struttura ad albero TreeSet e TreeMap.*

**Classi pre-JCF, poi reingegnerizzate in accordo alle interfacce List**

# Qualche esempio

### **JCF: ALCUNI ESEMPI**

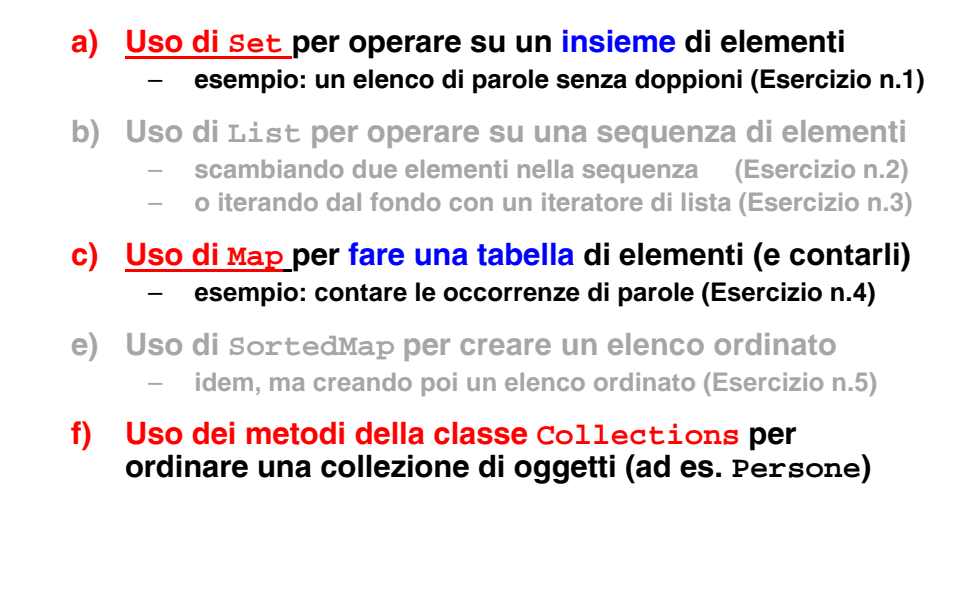

### **ESERCIZIO n° 1 – Set**

- **Il problema: analizzare un insieme di parole** 
	- ad esempio, gli argomenti della riga di comando
- **e specificatamente:**
	- stampare tutte le parole <u>duplicate</u>
	- stampare il <u>numero</u> di parole <u>distinte</u>
	- stampare la <u>lista</u> delle parole <u>distinte</u>
- **A questo fine, usiamo un'istanza di Set**
	- **Variamo l'implementazione (HashSet, poi …)**
- **e poi:**
	- **aggiungiamo ogni parola al Set tramite il metodo al add: se è già presente,** *non viene reinserita* **<sup>e</sup>add restituisce** *false*
	- **alla fine stampiamo la dimensione (con size) e il contenuto (con toString) dell'insieme.**

# **ESERCIZIO n° 1 – Set**

#### **import java.util.\*;**

**public class FindDups {**

**public static void main(String args[]){**

- **// dichiarazione dell'oggetto s di tipo Set**
- **// e sua creazione come istanza di HashSet**
- **// ciclo per aggiungere ad s (s.add) ogni argomento**

**// se non inserito, stampa "Parola duplicata"** 

**// stampa cardinalità (s.size) e l'insieme s**

#### **Output atteso:**

**}**

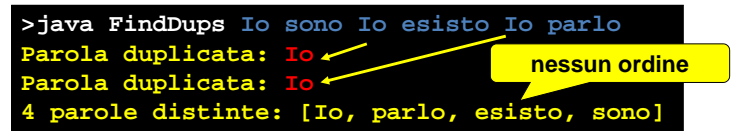

### **ESERCIZIO n° 1 – Set**

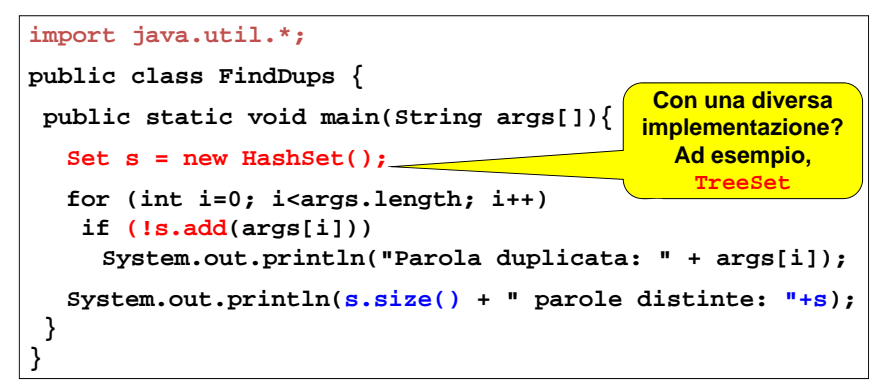

#### **Output atteso:**

**>java FindDups Io sono Io esisto Io parlo Parola duplicata: Io Parola duplicata: Io nessun ordine4 parole distinte: [Io, parlo, esisto, sono]**

#### **INTERFACCE E IMPLEMENTAZIONI**

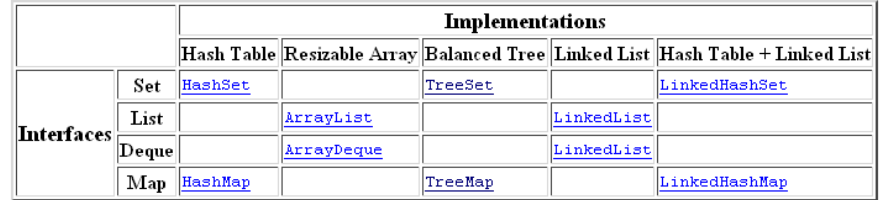

### **IMPLEMENTAZIONE ES. n° 1 – Set**

**Nell'esercizio n. 1 (Set) in fase di costruzione della collezione si può scegliere una diversa implentazione ad esempio fra: implentazione, esempio,** 

- **HashSet: insieme non ordinato, tempo d'accesso costante**
- **TreeSet: insieme ordinato, tempo di accesso non costante**

#### **Output con HashSet:**

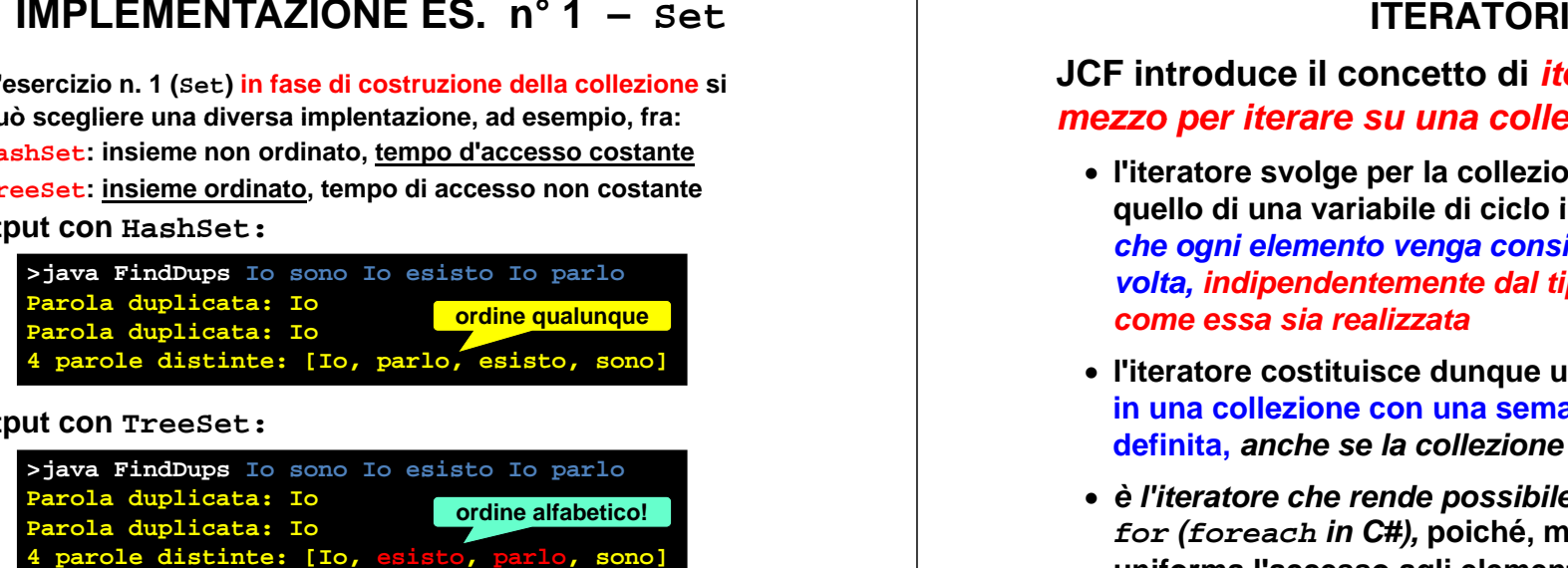

#### **Output con TreeSet:**

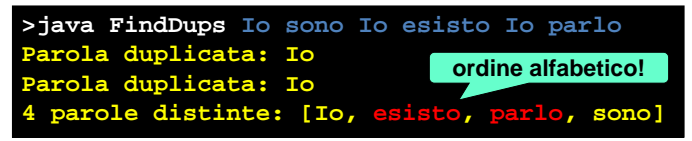

#### **JCF introduce il concetto di** *iteratore* **come** *mezzo per iterare su una collezione di elementi per*

- **l'iteratore svolge per la collezione un ruolo analogo a quello di una variabile di ciclo in un array: un** *garantisce che ogni elemento venga considerato una e una sola volta, indipendentemente dal tipo di collezione <sup>e</sup> da come essa sia realizzata*
- **l iteratore 'iteratore costituisce dunque un mezzo per "ciclare ciclare" in una collezione con una semantica chiara e ben definita,** *anche se la collezione venisse modificata*
- *è l'iteratore che rende possibile il nuovo costrutto for (foreach in C#),* **poiché, mascherando i dettagli, uniforma l'accesso agli elementi di una collezione.**

### **ITERATORI**

#### **Di fatto, ogni iteratore offre:**

- **un met do <sup>o</sup>next ch tit i he restituisce** *"il i " l t "il prossimo" elemento della collezione*
	- **esso garantisce che tutti gli elementi siano prima <sup>o</sup> poi considerati, senza duplicazioni né esclusioni**
- **un metodo hasNext per sapere se ci sono altri elementi**

```
public interface Iterator {
   boolean hasNext();
   Object next();
   void remove(); // operazione opzionale
}
```
• Per ottenere un iteratore per una data collezione, basta **chiamare su essa l'apposito metodo iterator**

# **ITERATORI e NUOVO COSTRUTTO for**

**L'idea di** *iteratore* **è alla base del nuovo costrutto for(foreach in C#), e la scrittura:**

for(x:  $col1$ ){ /\* operazioni su x \*/ }

**equivale a:**

**for (Iterator i = coll.iterator(); coll.hasNext(); )**  $\{$ /\* operazioni su  $x = coll.get(i)$  \*/ $\}$ 

**Dunque, il nuovo for non si applica solo agli array: ma vale** *per qualunque collezione di qualunque tipo collezione, tipo*

# **ESEMPIO: Set CON ITERATORE**

**Per elencare tutti gli elementi di una collezione, creiamo**  *un iteratore per quella collezione*

Per ottenere un iteratore su una data collezione basta chiamare su di essa il metodo **iterator**

**TO DO .. .**

**Output atteso:**

**>java FindDups Io sono Io esisto Io parlo Io parlo esisto sono**

# **ESEMPIO: Set CON ITERATORE**

**Per elencare tutti gli elementi di una collezione, creiamo**  *un iteratore per quella collezione*

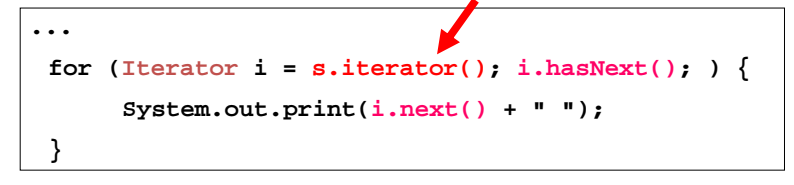

**Output atteso:**

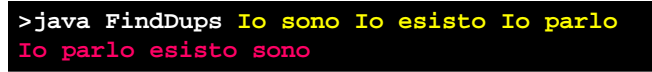

### **ESERCIZIO n° 4 – Map**

**Obiettivo: contare le occorrenze delle parole digitate sulla linea di comando.**

**Utilizziamo come struttura dati di appoggio una tabella o mappa associativa ( Map), che ad ogni parola (argomento parola della linea di comando) associa la sua frequenza**

**Man mano che processiamo un argomento della linea di comando, aggiorniamo la frequenza di questa parola, accedendo alla tabella** 

#### **>java ContaFrequenza cane gatto cane gatto gatto cane pesce gatto 3 parole distinte: {cane=3, pesce=1, gatto=3}**

#### **TAVOLA E SUE REALIZZAZIONI**

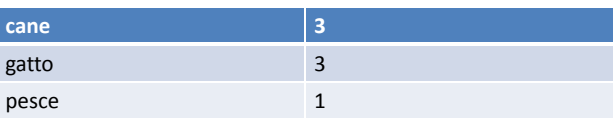

Tempo richiesto dall'operazione più costosa (cercare l'elemento data la chiave):

- Liste O(n)
- Alberi di ricerca non bilanciati O(n)
- Alberi di ricerca bilanciati O(log<sub>2</sub>n)
- **Tabelle hash** $h \hspace{1.5cm} 1$
- 

# Tabelle ad accesso diretto

- Sono implementazioni di dizionari (tavole) basati sulla proprietà di accesso diretto alle celle di un array
- • Idea:
	- dizionario memorizzato in array V di <sup>m</sup> celle
	- a ciascun elemento è associata una chiave intera nell'intervallo [0,m‐1]
	- elemento con chiave k contenuto in V[k]
	- al più <sup>n</sup>≤<sup>m</sup> elementi nel dizionario

# Tabelle hash (*hash map*)

• Fa corrispondere una data *chiave* con un dato *valore (indice)* attraverso una *funzione hash*

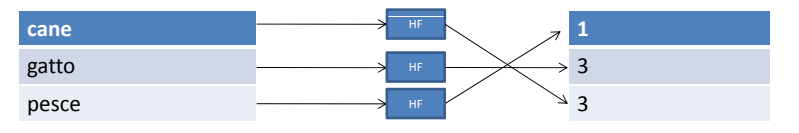

• Usate per l'implementazione di strutture dati associative astratte come **Map** <sup>o</sup> **Set**

### **L'INTERFACCIA Map**

- *L'interfaccia di accesso* **prevede metodi per :**
	- inserire in tabella una coppia *(chiave, elemento)* put
	- **accedere a un elemento in tabella, data la chiave get**
	- **verificare se una** *chiave* **è presente in tabella containsKey**
	- **verificare se un** *elemento* **è presente in tabella containsValue**
- **inoltre inoltre, supporta le cosiddette "***Collection views* **", ovvero metodi per recuperare** *insiemi significativi:*

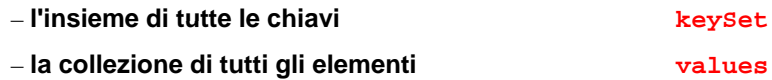

– **l'insieme di tutte le righe righe, ovvero delle coppie** *(chiave, elemento)* **entrySet**

# **ESERCIZIO n° 4 – Map**

**Obiettivo: contare le occorrenze delle parole digitate sulla linea di comando.**

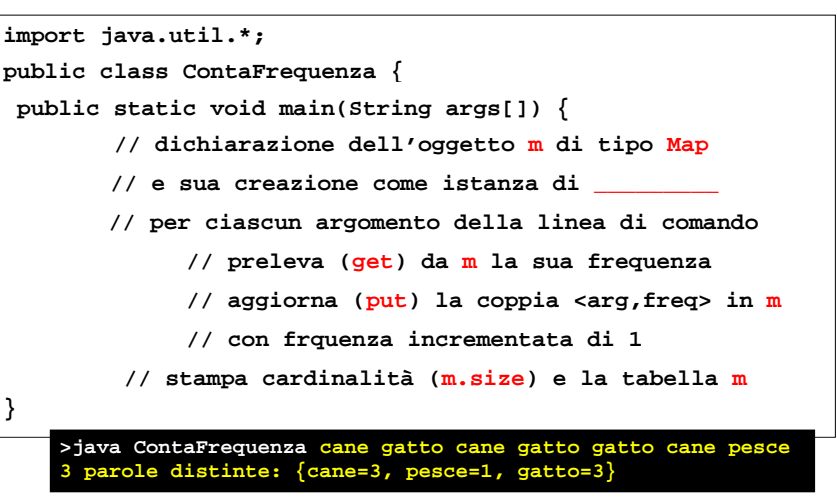

# **ESERCIZIO n° 4 – Map**

#### **Obiettivo: contare le occorrenze delle parole digitate sulla linea di comando.put richiede un**

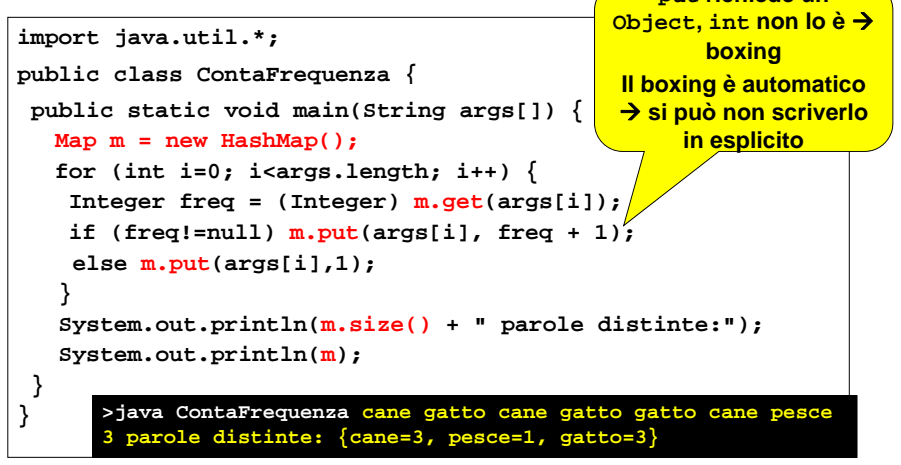

# **IMPLEMENTAZIONE …**

**Nell'esercizio n. 4 (Map) si può scegliere fra:**

- **HashMap: tabella non ordinata, tempo d'accesso costante**
- **TreeMap: tabella ordinata, tempo di accesso non costante**

#### **Output con HashMap:**

**>java HashMapFreq cane gatto cane gatto gatto cane pesce 3 parole distinte: {cane=3, pesce=1, gatto=3}**

**Output con TreeMap** *(elenco ordinato)***:**

**>java TreeMapFreq cane gatto cane gatto gatto cane pesce 3 parole distinte: {cane=3, gatto=3, pesce=1}**

### **ESERCIZIO n° 5 – SortedMap**

#### **Lo stesso esercizio con una** *tabella ordinata:*

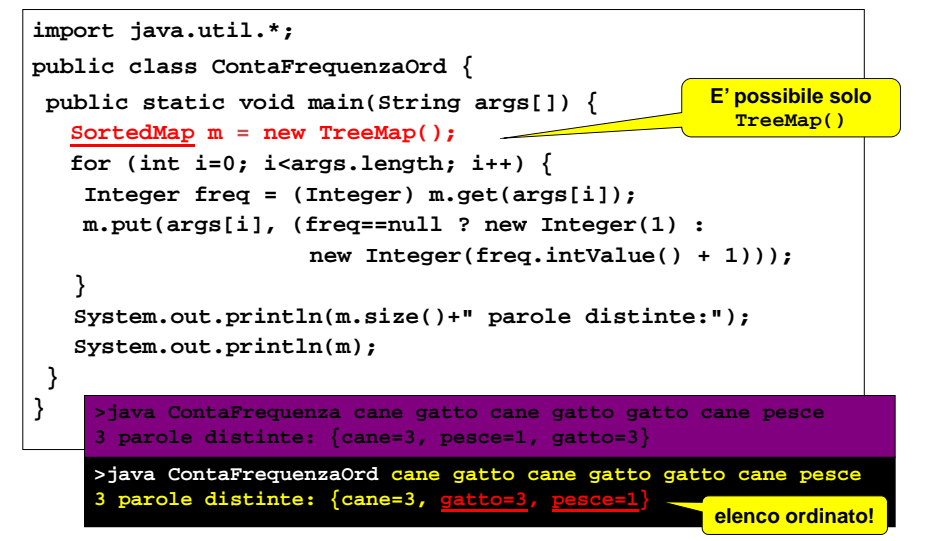

# **OBIETTIVO: GENERICITÀ**

- **Nella JCF "classica"** (<sup>≤</sup> JDK 1.4) **il mezzo per ottenere** *contenitori generici* **è stata l'adozione del** *tipo "generico" Object* **come** *tipo dell'elemento*
	- **i metodi che aggiungono / tolgono** *oggetti* **dall ll e co ezioni prevedono un parametro di tipo Object**
	- **i metodi che cercano / restituiscono** *oggetti* **dalle collezioni prevedono un valore di ritorno Object**
		- **→ rischi di** *disuniformità* **negli oggetti contenuti**
		- Æ **problemi di** *correttezza* **nel type system** *(downcasting)*
- **La successiva JCF "generica"** (<sup>≥</sup> JDK 1 5) JDK 1.5) **si basa perciò sul nuovo concetto di** *tipo generico* **(trattati nel corso di Ingegneria del Software)**

### **TRATTAMENTO DEI TIPI PRIMITIVI**

- **PROBLEMA:** *i tipi primitivi* **sono i "mattoni elementari" del linguaggio, ma** *non sono classi*
	- **non derivano da Object** Æ *non usabili nella JCF classica*
	- **i valori primitivi non sono uniformi agli oggetti !**
- **LA CURA:** *incapsularli* **in opp gg ortuni oggetti**
	- **l'incapsulamento di un valore primitivo in un opportuno oggetto si chiama** *BOXING*
	- **l'operazione duale si chiama** *UNBOXING*

#### **Il linguaggio offre già le necessarie** *classi wrapper*

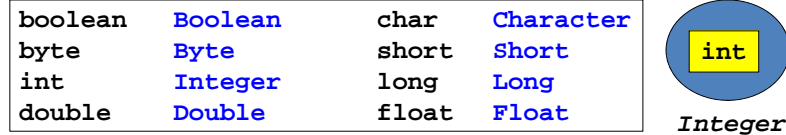

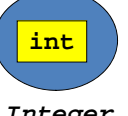

### **JAVA 1 5: BOXING AUTOMATICO 1.5:**

- **Da Java 1.5, come già in C#, boxing e unboxing sono diventati** *automatici.*
- **È q <sup>p</sup> uindi possibile** *inserire direttamente valori primitivi in strutture dati,* **come pure** *effettuare operazioni aritmetiche* **su oggetti incapsulati.**

```
List list = new ArrayList();
list.add(21); // OK da Java 1.5 in poi
int i = (Integer) list.get();
Integer x = new Integer(23);
Integer y = new Integer(4);
Integer z = x(\pm)y; // OK da Java 1.5
```
### **LA CLASSE Collections**

- **A completamento dell'architettura logica di JCF, alle interfacce si accompagna la** *classe Collections*
- **Essa contiene** *metodi statici* **per collezioni:**
	- **alcuni incapsulano** *algoritmi polimorfi* **che operano su qualunque tipo di collezione**
		- *ordinamento***,** *ricerca binaria, riempimento, ricerca del minimo e del massimo, sostituzioni, reverse,…*
	- **altri sono "wrapper"** che incapsulano una colle**zione di un tipo in un'istanza di un altro tipo**
- **F i i lt l Fornisce inoltre alcune** *cost ti an :*
	- **la lista vuota (***EMPTY LIST***)**
	- **l insieme 'insieme vuoto (***EMPTY SET* **)**
	- **la tabella vuota (***EMPTY MAP***)**

# **LA CLASSE Collections**

#### **Alcuni alg pq oritmi rilevanti per collezioni qualsiasi:**

- **sort(List): ordina una lista con una versione migliorata di**  *merge sort* **che garantisce tempi dell'ordine di** *n\*log(n)*
	- NB: l'implementazione copia la lista in un array e ordina quello, poi **lo ricopia nella lista: così facendo, evita il calo di prestazioni a <sup>n</sup>2\*log(n) che si avrebbe tentando di ordinare la lista sul posto.**
- reverse(List): inverte l'ordine degli elementi della lista
- **copy(List dest,List src)**: **copia una lista nell'altra**
- **bi <sup>S</sup> h(Li <sup>t</sup> Obj t) binarySearch(List,Object): cerca l'elemento nella lista ordinata fornita, tramite ricerca binaria.**
	- **le prestazioni sono ottimali – log(n) – se la lista permette l'accesso casuale, ossia fornisce un modo per accedere ai vari elementi in tempo circa costante (interfaccia RandomAccess).**
	- **Altrimenti, il metodo farà una ricerca binaria basata su iteratore, che effettua O(n) attraversamenti di link e O(log n) confronti.**

### **ESERCIZIO n n° 6 – Collections**

**Come esempio d'uso dei metodi di Collections e della analoga classe Arrays, supponiamo di voler:**

- **costruire un array di elementi comparabili di**
	- **ad esempio, un array di istanze di Persona, che implementi l'interfaccia Comparable**
- **ottenerne una lista**

**Arrays.asList(***array)*

• **ordinare tale lista**

**Collections.sort(***lista)*

**OSSERVAZIONE: Arrays.asList restituisce un'istanza di "qualcosa" che implementa List, ma non si sa (e non occorre sapere!) esattamente** *cosa***.**

### **UNA Persona COMPARABILE**

```
class Persona implements Comparable {
 private String nome cognome;   nome, 
 public Persona(String nome, String cognome) {
  this.nome = nome; this.cognome = cognome;
 public String nome() {return nome;}
 public String cognome() {return cognome;}
 public String toString() {return nome + " " + cognome;}
 public int compareTo(Object x) {
  Persona p = (Persona) x;
  int confrontoCognomi = cognome.compareTo(p.cognome);
  return (confrontoCognomi!=0 ? confrontoCognomi :
           nome compareTo(p nome)); nome.compareTo(p.nome));
} Confronto lessicografico 
                 f ti h ra stringhe
```
**}**

**}**

### **ESERCIZIO n n° 6: ordinamento di liste**

**public class NameSort { public static void main(String args[]) { // definizione e creazione di un array di Persone // dall'array con il metodo statico Arrays asList Arrays.asList // ottieni una lista l del tipo List // ordina l con il metodo statico Collections sort Collections.sort // stampa l } Se il cognome è uguale, valuta il nome**

**>java NameSort [Roberto Benigni, Edoardo Bennato, Eugenio Bennato, Bruno Vespa]**

#### **ESERCIZIO n n° 6: ordinamento di liste public class NameSort { public static void main(String args[]) { Persona elencoPersone[] = {**  $new$  Persona("Eugenio", "Bennato"), **new Persona("Roberto", "Benigni"), new Persona("Edoardo", "Bennato"), ( ) quale implemen- new Persona("Bruno", "Vespa")}; Produce una List (non si sa List l <sup>=</sup> Arrays asList(elencoPersone); Arrays.asList(elencoPersone);Collections.sort(l);** quale implemen**tazione!) a partire dall'array dato System out println(l); System.out.println(l);} Ordina tale List in senso ascendente** } > java NameSort<br>[Roberto Benigni, Edoardo Bennato, Eugenio Bennato, Bruno Vespa] **Se il cognome è uguale, valuta il nome**

# JCF : dalle interfacce alle implementazioni

#### **JCF: QUADRO GENERALE**

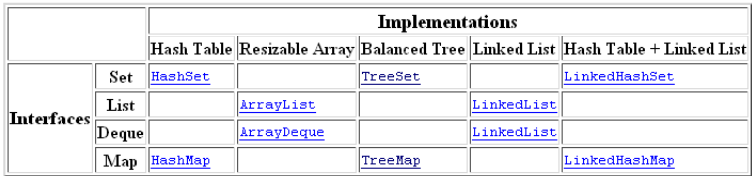

#### **Implementazioni fondamentali:**

- per Set: **per Set:** *HashSet, TreeSet, LinkedHashSet*
- per List: ArrayList,LinkedList,Vector
- per Map: **per Map:** *HashMap, TreeMap, Hashtable*
- **per Deque:** *ArrayDeque LinkedList ArrayDeque,LinkedList*

**In particolare, di queste adottano una** *struttura ad albero TreeSet e TreeMap.* **Classi pre-JCF, poi reingegnerizzate in accordo alle interfacce List <sup>e</sup> Map**

### **Vector, CHI ERA COSTUI?**

- **Fino a JDK 1.4, Vector era la forma più usata di lista**
	- **all'epoca, la Java Collection Framework non esisteva**
- **Da JDK 1.5, JCF ha reso List** *la scelta primaria*
	- **metodi con nomi più brevi, con parametri in ordine più naturale** – **varietà di implementazioni con diverse caratteristiche**
- **Perciò, anche Vector è stato reingegnerizzato per implementare** (a posteriori..) l'interfaccia List
	- **i vecchi metodi sono stati mantenuti per retro-compatibilità, ma sono stati deprecati**
	- **usare Vector oggi implica aderire all'interfaccia List**
	- **il Vector così ristrutturato è stato mantenuto anche nella JCF "generica" disponibile da JDK 1 5 in poi disponibile 1.5 poi.**

#### **Vector vs. List**

- **Il vecchio Vector offriva metodi come:**
	- **setEl tAt( tElementAt(***el t emeno***,** *posi iz one***)**
	- **elementAt(***posizione***)**

#### **DIFETTI:**

- **nomi di metodi lunghi e disomogenei**
- **t** *i i* **lt 1° lt 2° t argomento** *posizione* **a volte come 1°, a volte come argomento**
- **mentre il nuovo Vector aderente a List usa: , ,**
	- **set(***posizione, elemento***)**
	- **get(***posi iz one***)**
		- **Nomi brevi, chiari e coerenti con Collection**
		- **argomento posizione sempre come 1° argomento**

# **QUALI IMPLEMENTAZIONI USARE? USARE?**

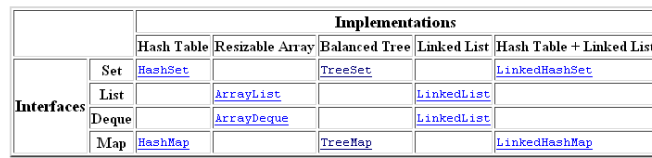

#### **Regole generali per Set e Map:**

- **se è indispensabile l'ordinamento, TreeMap <sup>e</sup>TreeSet (perché sono le uniche implementazioni di SortedMap <sup>e</sup>SortedSet)**
- **altrimenti preferire altrimenti, HashMap <sup>e</sup> HashSet perché** *molto più efficienti* **(***tempo di esecuzione costante* **anziché log(N))**

#### **Regole generali per List:**

- **di norma, meglio ArrayList**, **che ha** *tempo di accesso costante* **(anziché lineare con la posizione) essendo realizzata su array**
- **preferire però LinkedList se l operazione 'operazione più frequente è l'aggiunta in testa o l'eliminazione di elementi in mezzo**